# **C-lisp - Lisp REPL written in C** *Release 0.6.0*

**Alexandre Barbieri**

**Jan 24, 2021**

# **CONTENTS**

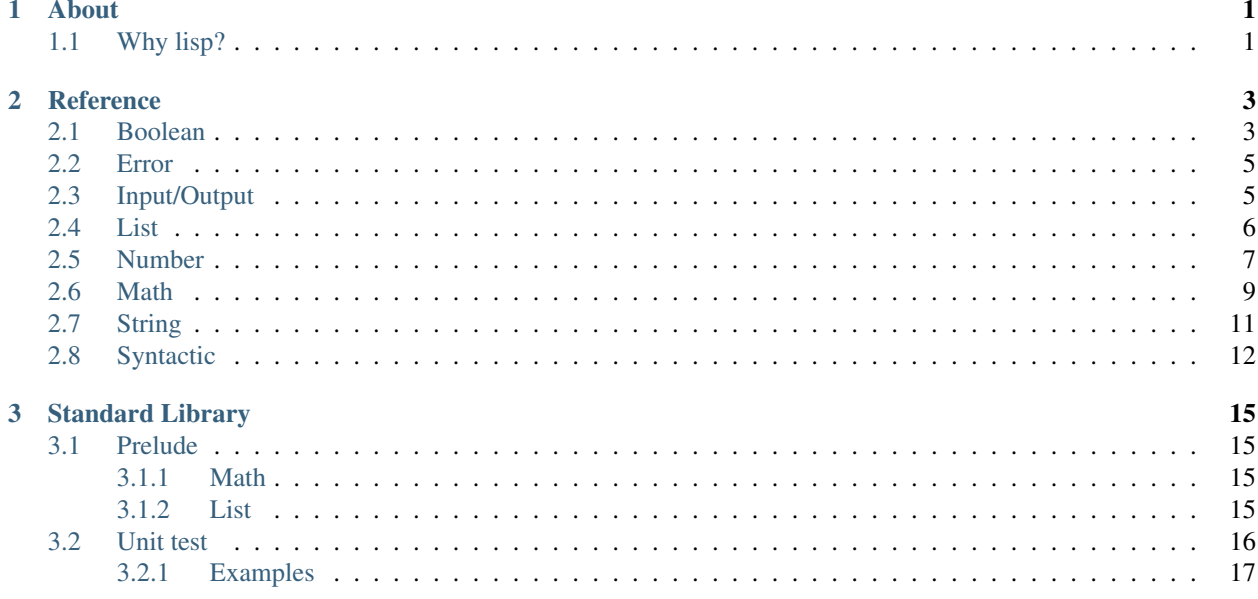

### **CHAPTER**

# **ONE**

# **ABOUT**

<span id="page-4-0"></span>Do not expect great implementations or even a language that can be used in daily basis.

This project is about: "How can I implement a REPL?", so please consider this as a toy project.

# <span id="page-4-1"></span>**1.1 Why lisp?**

[Lisp](https://en.wikipedia.org/wiki/Lisp_%28programming_language%29) is much more easier than you think. Take a look some concepts behind this language:

- [Polish Notation](https://en.wikipedia.org/wiki/Polish_notation)
- [Weak types](https://en.wikipedia.org/wiki/Strong_and_weak_typing#Definitions_of_.22strong.22_or_.22weak.22)
- [Immutable objects](https://en.wikipedia.org/wiki/Immutable_object)
- [Functional Programming](https://en.wikipedia.org/wiki/Functional_programming)

### **CHAPTER**

### **TWO**

# **REFERENCE**

<span id="page-6-0"></span>Basic reference manual of functions supported.

# <span id="page-6-1"></span>**2.1 Boolean**

#### **(bool? v)**

Check if value is boolean

 $>$  (bool? #t) #t > (bool? 1) #f

#### **(eq v1 v2)**

Compare equality between two values

```
> (eq 1 2)
#f
> (eq 1 1)
#t
> (eq 1 #t)
#f
```
#### **(ne v1 v2)**

Compare inequality between two values

```
> (ne 1 2)
#t
> (ne 1 1)
#f
> (ne 1 #t)
#t
```
#### **(not v)**

Inverse of boolean value

```
> (not #t)
#f
> (not #f)
#t
> (not 1)
Error: Wrong argument type. Got: Number, Expected: Boolean
```
#### **(and v1 v2)**

Logical and operation

```
> (and #t #t)
#t
> (and #f #t)
#f
> (and #t 1)
Error: Wrong argument type. Got: Number, Expected: Boolean
```
#### **(or v1 v2)**

Logical or operation

> (**or** #t #t) #t > (**or** #f #f) #f > (**or** #t 1) Error: Wrong argument type. Got: Number, Expected: Boolean

#### **(xor v1 v2)**

Logical xor operation

> (xor #t #t) #f  $>$  (xor #t #f) #t  $>$  (xor #t 1) Error: Wrong argument type. Got: Number, Expected: Boolean

#### **(nand v1 v2)**

Logical nand operation

```
> (nand #t #t)
#f
> (nand #f #f)
#t
> (nand #t 1)
Error: Wrong argument type. Got: Number, Expected: Boolean
```
#### **(nor v1 v2)**

Logical nor operation

```
> (nor #t #t)
#f
> (nor #f #f)
#t
> (nor #t 1)
Error: Wrong argument type. Got: Number, Expected: Boolean
```
# <span id="page-8-0"></span>**2.2 Error**

#### **(error? v)**

Check if the value is an error

```
> (error? (error "Some error"))
#t
> (error? #t)
#f
```
#### **(error message)**

Create error object

```
> (error "Some error")
Error: Some error
> (error 1)
Error: Wrong argument type. Got: Number, Expected: String
```
# <span id="page-8-1"></span>**2.3 Input/Output**

#### **(display t)**

Display info about type

```
> (display 1)
Number -> 1
> (display [1 2 3 4])
List -> [1 2 3 4]
```
#### **(print t)**

Print type value

```
> (print 1)
1
> (print [1 2 3 4])
[1 2 3 4]
> (print +)
<builtin>
```
#### **(load file)**

Load clisp script

```
> (load "stl/prelude.clisp")
> (pi)
3.1415
```
### <span id="page-9-0"></span>**2.4 List**

#### **(list? v)**

Check if value is a list

```
> (list? [1 2 3 4])
#t
> (list? 1)
#f
```
#### **(list e1 ...)**

Create a list of elements

> (list 1 2 3 4 5) [1 2 3 4 5]

#### **(head xs)**

Get the first element of a list

```
> (head [1 2 3 4 5])
|1\rangle> (head 1)
Error: Wrong argument type. Got: Number, Expected: List
```
#### **(tail xs)**

Discard the first element of a list

```
> (tail [1 2 3 4])
[2 3 4]> (tail 1)
Error: Wrong argument type. Got: Number, Expected: List
```
#### **(append xs el)**

Append an element in the list

```
> (append [1 2 3 4] 5)
[1 2 3 4 5]
> (append 1 1)
Error: Wrong argument type. Got: Number, Expected: List
```
#### **(length xs)**

Get the number of elements in the list

```
> (length [1 3 4])
3
> (length 1)
Error: Wrong argument type. Got: Number, Expected: List
```
#### **(empty? xs)**

Check if the list is empty

```
> (empty? [])
#t
> (empty? [1])
#f
> (empty? 1)
Error: Wrong argument type. Got: Number, Expected: List
```
#### **(cons el xs)**

Get two elements and create one list

```
> (cons 1 2)
[1 2]
> (cons 1 [2 3])
[1 2 3]
```
### <span id="page-10-0"></span>**2.5 Number**

#### **(number? v)**

Check if value is number

```
> (number? 1)
#t
> (number? #t)
#f
```
#### **(zero? v)**

Check if value is equal to zero

```
> (zero? 0)
#t
> (zero? 1)
#f
> (zero? #t)
Error: Wrong argument type. Got: Boolean, Expected: Number
```
#### **(positive? v)**

Check if value is positive

```
> (positive? -1)
#f
> (positive? 1)
#t
> (positive? #t)
Error: Wrong argument type. Got: Boolean, Expected: Number
```
#### **(negative? v)**

Check if value is negative

```
> (negative? 1)
#f
> (negative? -1)
#t
> (negative? #t)
Error: Wrong argument type. Got: Boolean, Expected: Number
```
#### **(even? v)**

Check if value is even

```
> (even? 1)
#f
> (even? 2)
#t
```
(continues on next page)

(continued from previous page)

```
> (even? #t)
Error: Wrong argument type. Got: Boolean, Expected: Number
```
#### **(odd? v)**

Check if value is odd

```
> (odd? 1)
#t
> (odd? 2)
#f
> (odd? #t)
Error: Wrong argument type. Got: Boolean, Expected: Number
```
#### **(> v1 v2)**

Check if v1 is greater than v2

 $>$  (> 1 2) #f  $>$  (> 2 1) #t  $>$  (> 1 #t) Error: Wrong argument type. Got: Boolean, Expected: Number

#### **(>= v1 v2)**

Check if v1 is greater or equal v2

```
> (>= 1 2)
#f
> (>= 2 2)
#t
> (>= 1 #t)
Error: Wrong argument type. Got: Boolean, Expected: Number
```
#### **(< v1 v2)**

Check if v1 is lesser than v2

 $>$  (< 1 2) #t  $>$  (< 2 2) #f  $>$  (< 1 #t) Error: Wrong argument type. Got: Boolean, Expected: Number

#### **(<= v1 v2)**

Check if v1 is lesser or equal v2

```
> (<= 1 2)
#t
> (<= 2 2)
#t
> (<= 1 #t)
Error: Wrong argument type. Got: Boolean, Expected: Number
```
### <span id="page-12-0"></span>**2.6 Math**

#### **(+ v1 v2)**

Sum two numbers

 $>$  (+ 1 2) 3  $>$  (+ 1 #t) Error: Wrong argument type. Got: Boolean, Expected: Number

#### **(- v1 v2)**

Subtract two numbers

 $> (-21)$ 1  $>$  (- 1 #t) Error: Wrong argument type. Got: Boolean, Expected: Number

#### **(\* v1 v2)**

Multiply two numbers

 $>$  (\* 2 1) 2  $>$  (\* 1 #t) Error: Wrong argument type. Got: Boolean, Expected: Number

#### **(/ v1 v2)**

Divide two numbers

 $>$  (/ 2 1) 2  $>$  (/ 1 #t) Error: Wrong argument type. Got: Boolean, Expected: Number

#### **(% v1 v2)**

Rest of division

 $>$  (% 10 3) 1 > (% 1 #t) Error: Wrong argument type. Got: Boolean, Expected: Number

#### **(^ v1 v2)**

Power of a number

 $>$  (^ 10 3) 1000  $>$  (^ 1 #t) Error: Wrong argument type. Got: Boolean, Expected: Number

#### **(ceil v)**

Round number to ceiling

```
> (ceil 2.1)
3
> (ceil #t)
Error: Wrong argument type. Got: Boolean, Expected: Number
```
#### **(floor v)**

Round number to floor

> (floor 2.9) 2 > (floor #t) Error: Wrong argument type. Got: Boolean, Expected: Number

#### **(round v)**

Round number

> (round 2.3) 2 > (round 2.7) 3 > (round #t) Error: Wrong argument type. Got: Boolean, Expected: Number

#### **(sqrt v)**

Square root

```
> (sqrt 4)
2
> (sqrt #t)
Error: Wrong argument type. Got: Boolean, Expected: Number
```
#### **(log10 v)**

Logarithm base 10

```
> (log10 1000)
3
> (log10 #t)
Error: Wrong argument type. Got: Boolean, Expected: Number
```
#### **(log v)**

Natural logarithm

```
> (log 1)
0
> (log #t)
Error: Wrong argument type. Got: Boolean, Expected: Number
```
#### **(sin v)**

Sine of a radian

```
> (sin 3.1415)
\overline{0}> (sin #t)
Error: Wrong argument type. Got: Boolean, Expected: Number
```
**(cos v)**

Cosine of a radian

```
> (cos 3.1415)
1
> (cos #t)
Error: Wrong argument type. Got: Boolean, Expected: Number
```
#### **(tan v)**

Tangent of a radian

```
> (tan 0.7854)
1
> (tan #t)
Error: Wrong argument type. Got: Boolean, Expected: Number
```
#### **(abs v)**

Absolute value of a number

 $>$  (abs  $-1$ ) 1  $>$  (abs 1) 1 > (abs #t) Error: Wrong argument type. Got: Boolean, Expected: Number

# <span id="page-14-0"></span>**2.7 String**

#### **(string? v)**

Check if value is a string

```
> (string? "Value")
#t
> (string? 1)
#f
```
#### **(string->upper v)**

Transform all characters in uppercase

```
> (string->upper "Value")
VALUE
> (string->upper 1)
Error: Wrong argument type. Got: Number, Expected: String
```
#### **(string->lower v)**

Transform all characters in lowercase

```
> (string->lower "Value")
value
> (string->lower 1)
Error: Wrong argument type. Got: Number, Expected: String
```
#### **(string->split v s)**

Split a phrase in a list of words separated by element

```
> (string->split "Hello World" " ")
["Hello" "World"]
> (string->split 1 " ")
Error: Wrong argument type. Got: Number, Expected: String
```
#### **(string->concat el ...)**

Concat all elements in a single string

```
> (string->concat "Hello " "World" " ...")
"Hello World ..."
> (string->concat 1 " ")
Error: Wrong argument type. Got: Number, Expected: String
```
#### **(string->length str)**

Count the number of characters in the string

```
> (string->length "Hello World")
11
> (string->length 1)
Error: Wrong argument type. Got: Number, Expected: String
```
### <span id="page-15-0"></span>**2.8 Syntactic**

#### **(if c e1 e2)**

Conditional that executes first expression if conditional is true, else it executes second expression

```
> (if (> 2 1) "foo" "bar")
foo
> (if (< 2 1) "foo" "bar")
bar
> (if 1 "foo" "bar")
Error: Wrong argument type. Got: Number, Expected: Boolean
```
#### **(cond expr1 ...)**

Cond clause test expression by expression and execute if condition is true

```
> (cond ((> 2 1) "foo") (#t 2))
foo
> (cond ((< 2 1) "foo") (#t "bar"))
bar
```
#### **(for it command)**

Iterate over a list and execute the command

```
> (for (i [1 2 3]) (print i))
1
2
3
> (for i (print i))
Error: Wrong argument type. Got: Symbol, Expected: Expression
```
#### **(def (name p1 ..) body)** Define a function

```
> (def (add1 x) (+ x 1))
> (add1 1)
2
```
#### **(fn args body)**

Create a lambda function to pass as parameter

 $>$  (filter (fn (a) (> a 4)) [3 4 5 6]) [5 6]

#### **(when expr1 ...)**

Execute all expressions that conditional is true

```
> (when (#t (print "foo")) (#f (print "foo")) (#t (print "bar")))
foo
bar
```
#### **(unless expr1 ...)**

Execute all expressions that conditional is false

```
> (unless (#t (print "foo")) (#f (print "foo")) (#t (print "bar")))
foo
```
#### **(type v)**

Show the type of value

> (type 1) Number

#### **CHAPTER**

### **THREE**

### **STANDARD LIBRARY**

### <span id="page-18-1"></span><span id="page-18-0"></span>**3.1 Prelude**

Helper functions written in clisp

### <span id="page-18-2"></span>**3.1.1 Math**

```
; Math
(def (pi) 3.1415)
(def (add1 z) (+ z 1))
(\text{def } (sub1 z) (- z 1))(def (sign x) (cond ((positive? x) 1) ((negative? x) -1) (#t 0)))
(\text{def } (\text{double } b) (\star b 2))(def (triple b) (* b 3))
(def (fib n) (cond ((< n 0) 0) ((eq n 1) 1) (#t (+ (fib (- n 1)) (fib (- n 2))))))
(def (fact n) (if (<= n 0) 1 (* n (fact (- n 1)))))
```
### <span id="page-18-3"></span>**3.1.2 List**

```
\cdot List
(def (reverse xs) (if (empty? xs) [] (append (reverse (tail xs)) (head xs))))
(def (nth n xs) (cond ((empty? xs) []) ((<= n 1) (head xs)) (#t (nth (- n 1) (tail
\rightarrowxs)))))
(def (last xs) (nth (length xs) xs))
(def (first xs) (nth 1 xs))
(def (remove v xs) (filter (fn (t) (ne t v)) xs))
(def (map f xs) (if (empty? xs) [] (append (list (f (head xs))) (map f (tail xs)))))
(def (fold f acc xs) (cond ((empty? xs) acc) (#t (fold f (f acc (head xs)) (tail
\rightarrowxs)))))
(def (reduce f xs) (if (empty? xs) (head xs) (fold f (head xs) (tail xs))))
(def (filter f xs) (cond ((empty? xs) []) ((f (head xs)) (append (list (head xs))
˓→(filter f (tail xs)))) (#t (filter f (tail xs)))))
(def (for-each f xs) (cond ((> (length xs) 0) (when (#t (f (head xs))) (#t (for-each
\rightarrowf (tail xs)))))))
(def (flatten xs) (cond ((empty? xs) []) ((list? (head xs)) (append (flatten (head
˓→xs)) (flatten (tail xs)))) (#t (append (list (head xs)) (flatten (tail xs))))))
(def (zip xs ys) (cond ((empty? xs) []) ((empty? ys) []) (#t (append (list (list
˓→(head xs) (head ys))) (zip (tail xs) (tail ys))))))
```
(continues on next page)

(continued from previous page)

```
(def (range s e) (cond ((> s e) []) (#t (append (list s) (range (+ s 1) e)))))
(def (range-step s e st) (cond ((> s e) []) (#t (append (list s) (range-step (+ s st)
˓→e st)))))
(\text{def} (repeat t n) (map (fn (a) t) (range 1 n)))(def (all xs) (if (empty? xs) #f (fold and (head xs) (tail xs))))
(def (any xs) (if (empty? xs) #f (fold or (head xs) (tail xs))))
(def (take n xs) (cond ((empty? xs) []) ((eq n 0) []) (#t (append (list (head xs))
\rightarrow(take (- n 1) (tail xs))))))
(def (drop n xs) (cond ((empty? xs) []) ((eq n 0) (append (list (head xs)) (drop 0
\rightarrow(tail xs)))) (#t (drop (- n 1) (tail xs)))))
(def (takeWhile f xs) (cond ((empty? xs) []) ((f (head xs)) (append (list (head xs))
\rightarrow(takeWhile f (tail xs)))) (#t [])))
(def (dropWhile f xs) (cond ((empty? xs) []) ((f (head xs)) (dropWhile f (tail xs))) (
\leftrightarrow#t xs)))
(def (takeFirst f xs) (cond ((empty? xs) []) ((f (head xs)) (head xs)) (#t (takeFirst
\rightarrowf (tail xs)))))
(def (takeLast f xs) (takeFirst f (reverse xs)))
(def (slice s e xs) (take e (drop s xs)))
(def (sum xs) (reduce + xs))
(def (multiply xs) (reduce * xs))
(def (max xs) (reduce (fn (acc v) (if (>= acc v) acc v)) xs))
```
### <span id="page-19-0"></span>**3.2 Unit test**

Helper functions to write your own tests

```
(def (check-eq? f s m) (cond ((ne f s) (error m))))
(def (check-not-eq? f s m) (cond ((eq f s) (error m))))
(def (check-true? b m) (cond ((ne b #t) (error m))))
(def (check-false? b m) (cond ((ne b #f) (error m))))
(def (check-count? xs c m) (cond ((ne (length xs) c) (error m))))
(def (check-eqv? f s e m) (cond ((> (abs (- f s)) e) (error m))))
(def (check-bool? t1 m) (cond ((not (bool? t1)) (error m))))
(def (check-error? t1 m) (cond ((not (error? t1)) (error m))))
(def (check-list? t1 m) (cond ((not (list? t1)) (error m))))
(def (check-number? t1 m) (cond ((not (number? t1)) (error m))))
(def (check-string? t1 m) (cond ((not (string? t1)) (error m))))
(def (check-type? t1 t2 m) (cond ((ne (type t1) t2) (error m))))
```
### <span id="page-20-0"></span>**3.2.1 Examples**

```
(load "stl/unittest.clisp")
(test-suite "Boolean suite case")
; Check type
(test-case "Test Bool? without args" (check-error? (bool?) "Arg should be error"))
(test-case "Test Bool? using boolean" (check-true? (bool? #f) "Arg should be boolean
\hookrightarrow"))
(test-case "Test Bool? using number" (check-false? (bool? 1) "Arg should be boolean"))
```